# **1SUITE**

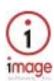

# **1SUITE: Product Data Sheet**

### Overview

1SUITE is a Microsoft Windows based software application that manages documents on the PC desktop for 1MAGE running on UNIX, Linux, and NT servers.

Because 1SUITE is a comprehensive application, you can both index and inquire on images, COLD documents, and content files from the Windows desktop and then view, print, fax, or e-mail the documents without leaving the 1SUITE application.

1SUITE is easy to install, simple to navigate, and a snap to learn. If you're familiar with the Windows graphical user interface (GUI) standards, you can easily move around the 1SUITE menu driven interface using point and click, mnemonic, and keyboard controls. In support of 1SUITE, its viewers, 1VIEW and 1COLD, let you rotate or magnify document images for optimal inspection during inquiry or indexing.

To help you refine your image inquiry and indexing, you can use 1SUITE to access the cross-referencing capabilities of the 1MAGE relational database management system (RDBMS). This cross-referencing functionality means that if you don't remember a name, its spelling, or its associated code, you can easily call up a lookup table to find the reference you're looking for.

When you're in a 1SUITE inquiry session, you can gather any number or kind of images into virtual folders that you create "on the fly" specifically for your inquiry. And if you need to visually compare several images side by side, you can open multiple inquiry and viewing windows that can be moved or resized independent of one another.

When you're in a 1SUITE indexing session, you'll find your unindexed images – whether they originated from scanners, fax transmissions, COLD (Computer Output to Laser Disk), or external sources – in a list of named batches or queues. You can index these images as single or multi-page documents and you can even locate a previously indexed image and add a page to it without leaving your indexing session.

Use 1SUITE to index digital content files created in applications like MS Word or Excel. Simply send the file to 1SUITE from Windows Explorer and then associate indexing data with it. When you use 1SUITE to retrieve the file, 1SUITE will open a copy of it in the application in which it was created. For example, if the content file was created in Excel, and Excel is resident on the inquiry PC, 1SUITE will open a copy which you can print, fax, or e-mail in its original state, or which you can edit and index as a new document.

And finally, you can append a note to an image when you're indexing and then use 1NOTES, the 1SUITE annotation companion, during inquiry to read those notes or to append additional ones.

#### **Features**

- Provides indexing and inquiry capabilities from the PC desktop for images, COLD data, and digital content files
- Allows both manual and automated indexing
- Permits the user to:
- Inquire using a range of key data or several data elements at the same time
- View, print, fax, or e-mail indexed or unindexed images
- Send fax cover pages without accompanying images
- Cut and paste data from the 1COLD viewer to a word processing or spreadsheet program

# **Technicals**

- Runs on Windows 95, 98, and NT Workstation
- Device connectivity to 1MAGE server via Ethernet or token ring network using TCP/IP communications protocol
- Open Systems compliant (CCITT Group 4 Compression, TIFF, JPEG, PCX, PCL, or HPGL file format)
- 1SUITE is bundled with WinClient which manages the display of image, note, and COLD windows